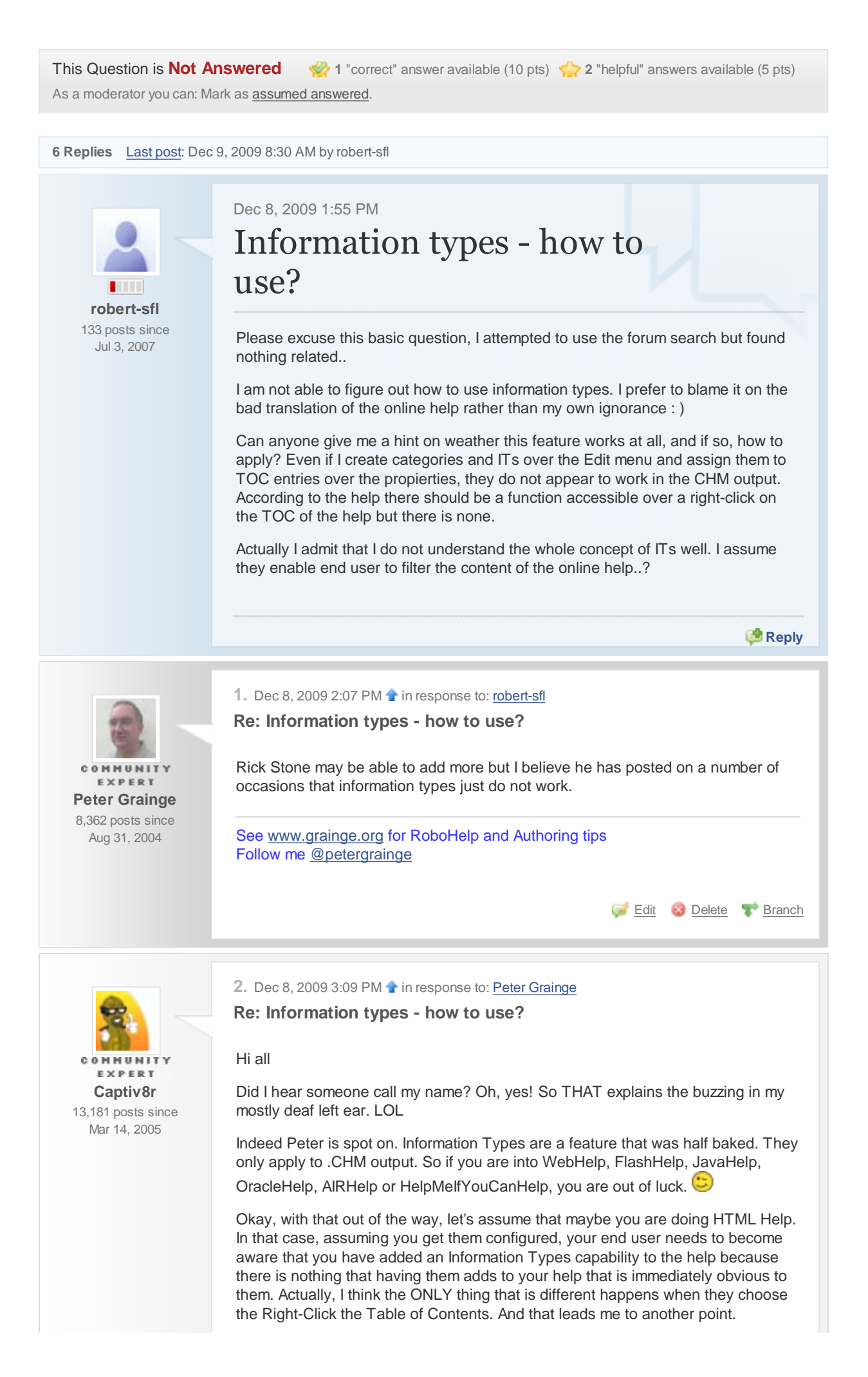

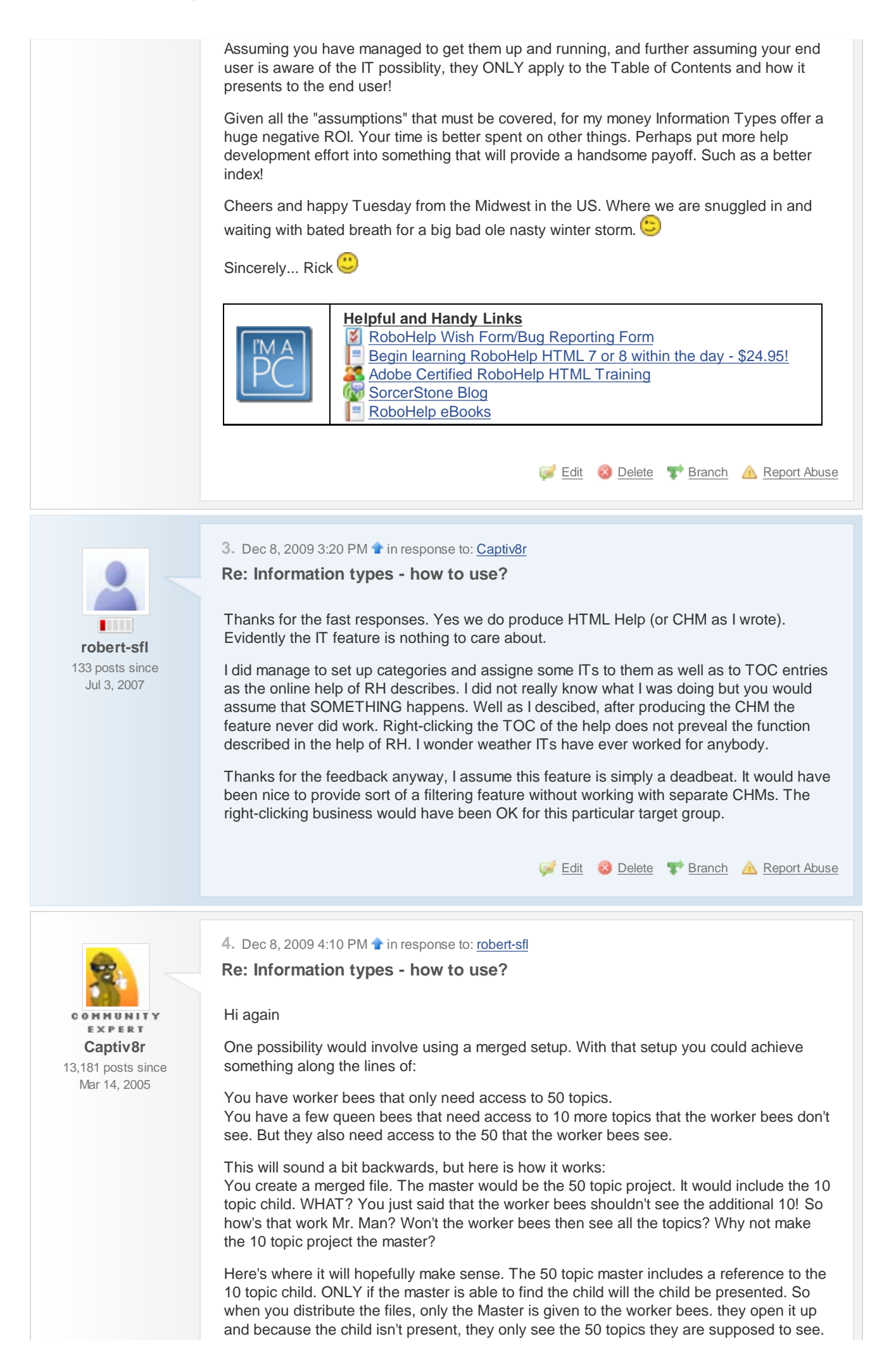

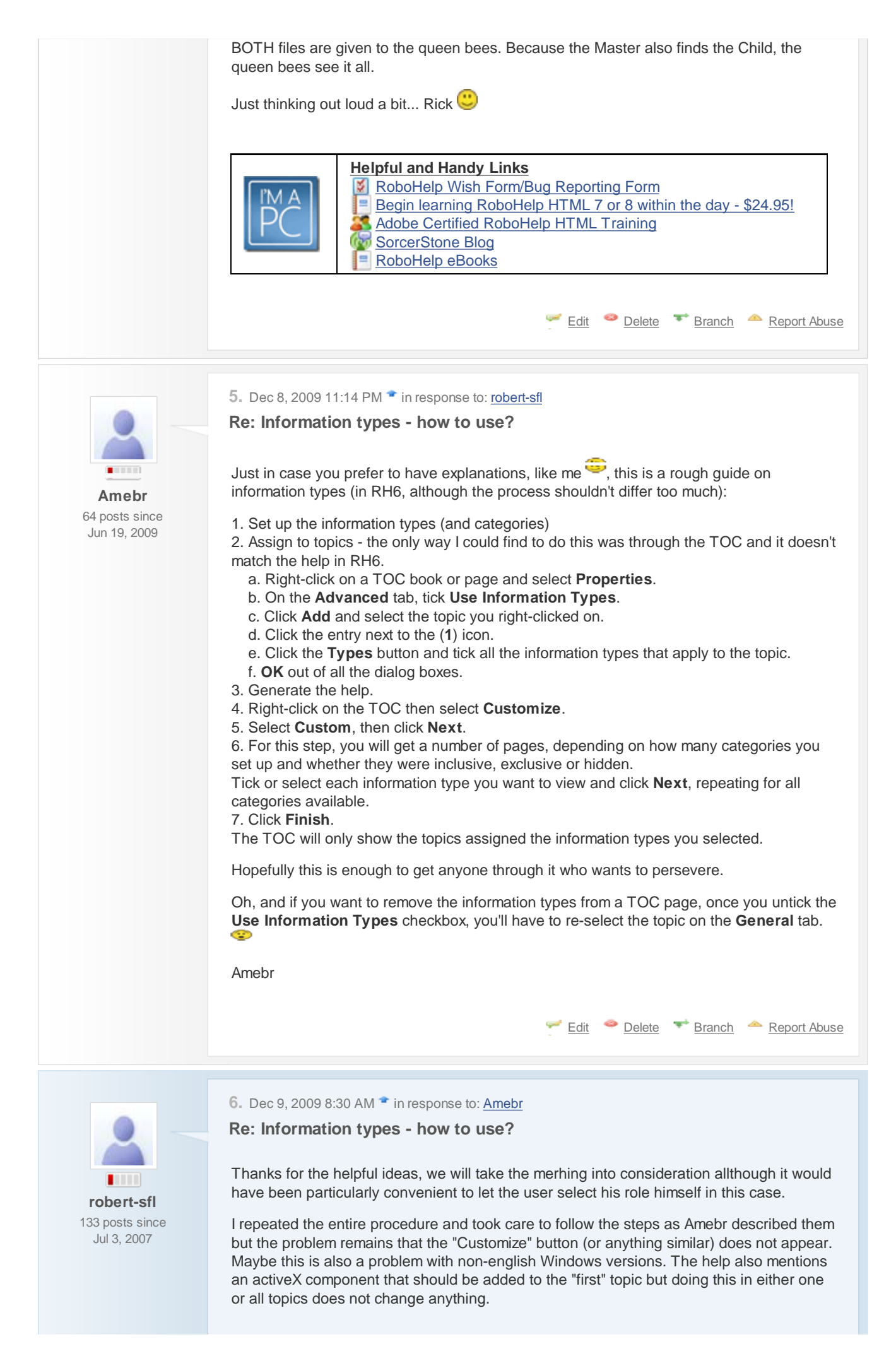

**A** Go to original post **Reply to original post** 

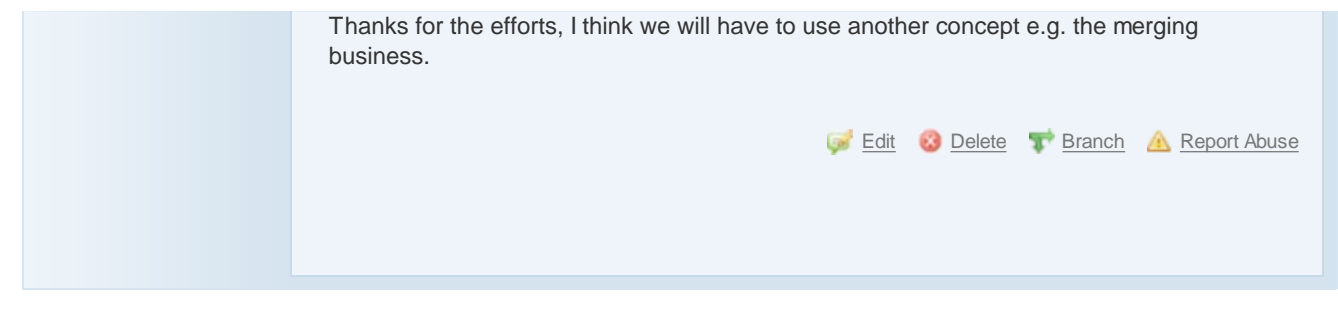

Adobe Forums powered by Jive Software's Clearspace ® 2.5.16 - Submit product feedback © Jive Software